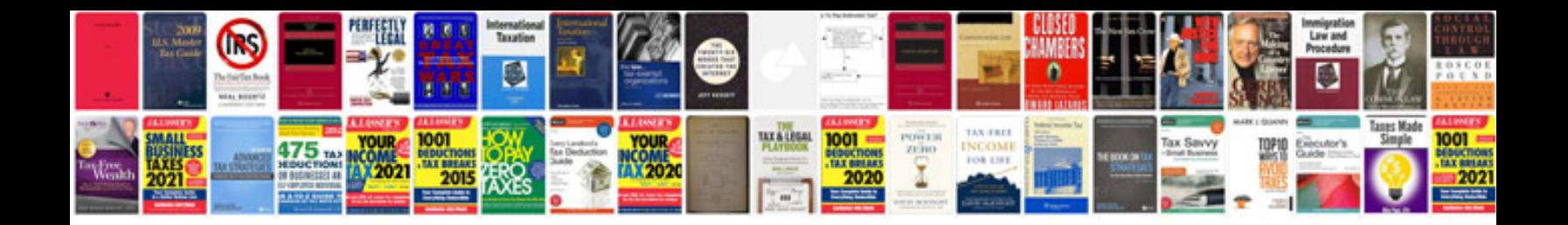

**Calendar template google docs spreadsheet**

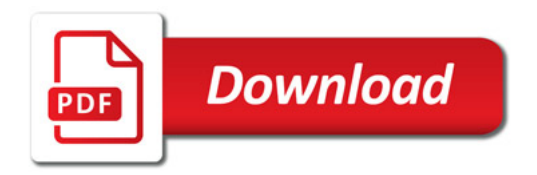

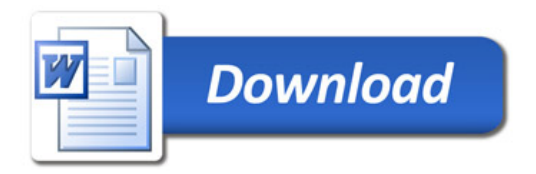